## PASSPORT® POS OPERATIONS

## **CRIND AUTHORIZATION TIMEOUT**

*CRIND timeouts protect your customers' transaction by setting a time limit on how long their dispenser stays authorized after initiating the fuel sale.* HERE'S HOW TO SET THAT UP.

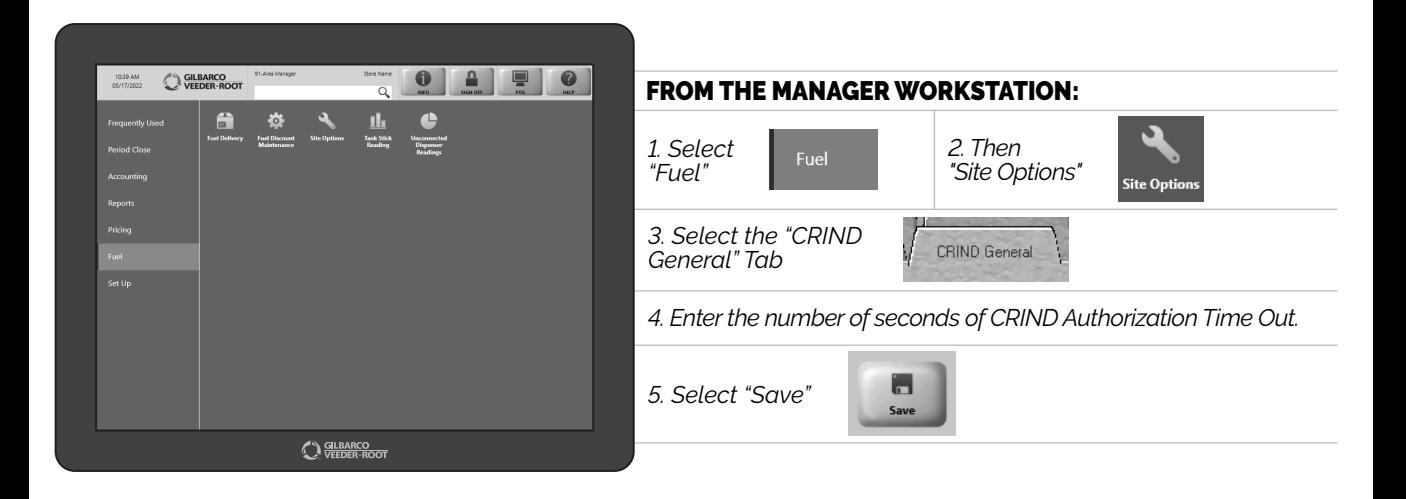

*JUST ANOTHER WAY PASSPORT® CUSTOM-FITS YOUR FORECOURT AND YOUR BUSINESS OPERATIONS.*

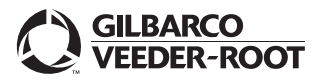

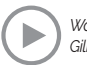